# Konsep Pemrograman

### **10. String**

Umi Sa'adah

Entin Martiana Kusumaningtyas Tri Hadiah Muliawati

2020

Politeknik Elektronika Negeri Surabaya Departemen Teknik Informatika dan Komputer

### **Overview**

- •Pendahuluan
- •Konstanta String
- •Variabel String
- •Inisialisasi String
- •Input Output Data String
- •Mengakses Elemen String
- *•Built-in Functions* untuk manipulasi String

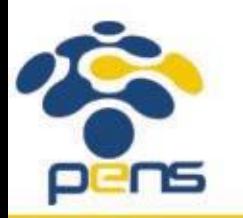

# Pendahuluan

- •String merupakan bentuk data yang biasa dipakai dalam bahasa pemrograman untuk keperluan menampung dan memanipulasi data teks, misalnya untuk menampung (menyimpan) suatu kalimat.
- •Pada bahasa C, string bukanlah merupakan tipe data tersendiri, melainkan hanyalah kumpulan dari nilai-nilai karakter yang berurutan dalam bentuk *array* berdimensi satu *array of char*

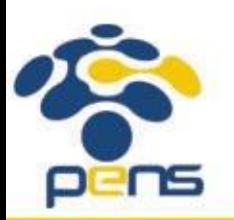

# Konstanta String

•Suatu konstanta string ditulis dengan diawali dan diakhiri tanda petik

ganda, misalnya: "ABCDE" "AKU"

•Nilai string ini disimpan dalam memori secara berurutan dengan memori rendah  $\longrightarrow$  memori tingi

komposisi sebagai berikut:

$$
\left\{\left.\begin{array}{c|c|c|c|c|c} A & B & C & D & E & 0 \\\hline C & D & E & 0 & \\\hline \end{array}\right\}
$$

•Setiap karakter akan menempati memori sebesar 1 byte.

•Byte terakhir otomatis akan berisi karakter NULL (\0), dengan demikian

maka akhir dari nilai suatu string akan dapat dideteksi.

•Sebagai sebuah *array of char*, karakter pertama dari nilai string

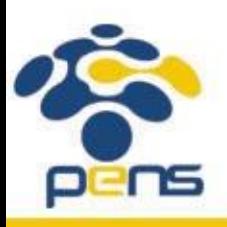

mempunyai indeks ke-0, karakter kedua mempunyai indeks ke-1, dan seterusnya.

# Variabel String

•Variabel string adalah variabel yang dipakai utuk menyimpan nilai string. Misalnya :

char name[15];

merupakan instruksi untuk mendeklarasikan variabel string dengan panjang maksimal 15 karakter (termasuk karakter NULL).

•Deklarasi tersebut sebenarnya tidak lain merupakan deklarasi array bertipe *char*.

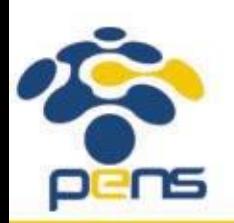

### Inisialiasi String

•Variabel string dapat diinisialisasi seperti halnya array yang lain (dalam kurung kurawal dipisahkan koma). Namun tentu saja elemen terakhirnya haruslah berupa karakter NULL. Sebagai contoh :

char name  $[] = { 'R', 'I', 'N', 'I', '0'};$ 

yang menyatakan bahwa **name** adalah variabel string dengan nilai awal berupa string : "RINI"

•Bentuk inisialisasi yang lebih singkat :

char name  $[$ ] = "RINI";

pada bentuk ini, karakter NULL tidak perlu ditulis. Secara IMPLISIT akan disisipkan oleh kompiler.

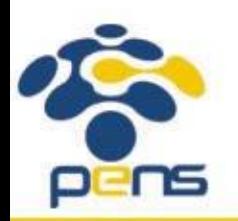

### Input Output Data String

•Untuk memasukkan atau menampilkan data String digunakan bisa beberapa fungsi standar yang ada di stdio.h.

#### •Untuk operasi input :

- •scanf()
- •gets()
- •fgets()

#### •Untuk operasi output :

- •puts()
- •printf()

- •Pemasukan data string ke dalam suatu variabel biasa dilakukan dengan fungsi gets() atau scanf().
- •Bentuk umum pemakaiannya adalah sebagai berikut :

```
#include <stdio.h>
```

```
gets(nama_array);
```
atau

#include <stdio.h>

```
scanf("%s", nama array);
```
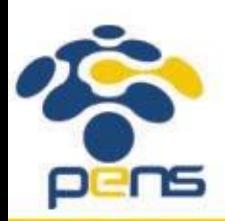

Perhatikan :

- **•nama\_array** adalah variabel bertipe *array of char* yang akan digunakan untuk menyimpan string masukan.
- •Di depan **nama\_array tidak perlu ada operator** *&* (operator alamat), karena **nama\_array tanpa kurung siku sudah menyatakan alamat yang ditempati oleh elemen pertama dari** *array* **tsb**.

•Kalau memakai scanf(), data string masukan tidak boleh mengandung spasi

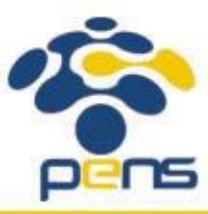

```
int main(){
 char name[15];
 printf("Masukkan nama Anda : ");
 gets(name);
 printf("\nHalo, %s. Selamat belajar string.\n", name);
 return 0;
}
                         Ruang yang disediakan setelah deklarasi: char name [15];
                                     name:
                          Setelah data yang dimasukkan berupa: SAIFUDDIN
                                                        \rm F\mathbf{N}S \vertA|I||U|D|D|I|\sqrt{0}name:
                                                          karakter NULL
                                                                            byte sisa tak dipakai
```
•gets() membaca seluruh karakter yang diketik melalui keyboard sampai ENTER ditekan tanpa mengecek batasan panjang array yang merupakan argumennya.

•Jika inputnya melebihi ukuran array, maka sisa string (panjang string masukan dikurangi ukuran array plus karakter NULL) ditempatkan di lokasi sesudah bagian akhir dari array tersebut.

•Terjadilah perubahan isi variabel yang dideklarasikan sesudah array tersebut karena **tertumpuki** *(overwrite)*, atau perilaku program yang sama sekali berbeda yang pelacakan kesalahannya *(debugging)* sangat sulit dilakukan, atau bahkan terjadi penghentian program secara tidak normal

•Gunakan fungsi fgets(),bentuknya :

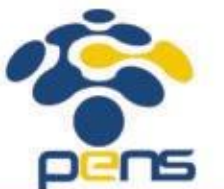

#include <stdio.h>

fgets(nama array, sizeof nama array, stdin);

# Uji Coba dengan gets()

- #include <stdio.h> #define MAKS 5
- int main(){
- char kar =  $'A'$ ;
- char nama[MAKS];

```
printf("Karakternya = \frac{1}{6}c\n", kar);
printf("Masukkan nama Anda : ");
gets(nama);
printf("\nNama Anda = \delta s \nightharpoonup r, nama);
printf("Karakternya = %c\n", kar);
```
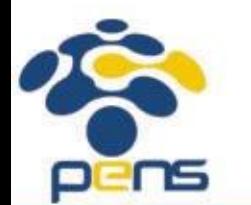

#### return 0;

}

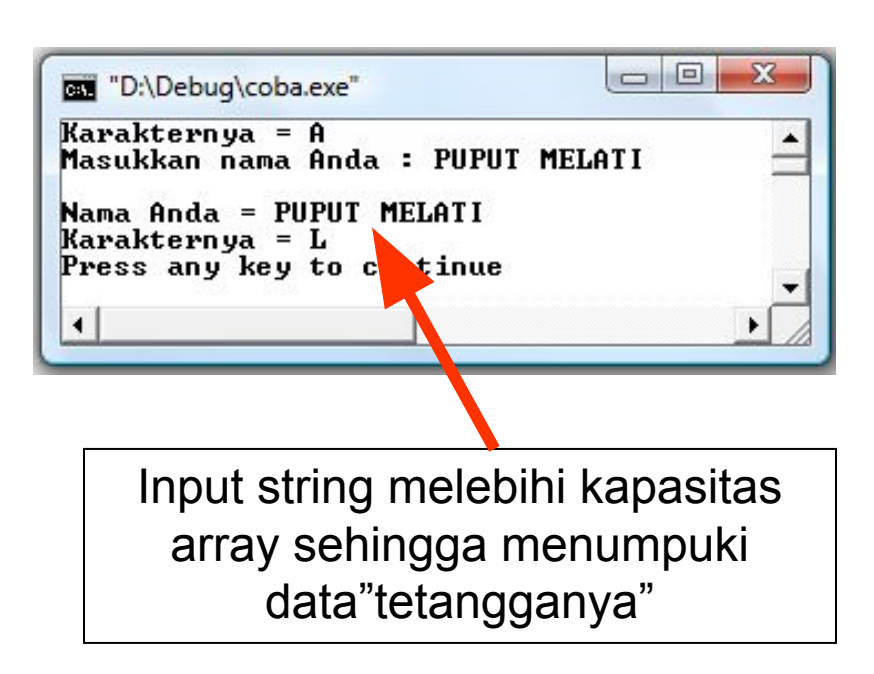

# Menampilkan Data String

```
•Fungsi untuk menampilkan data string adalah puts() atau printf().
```

```
•Bentuk umum pemakaiannya adalah sebagai berikut :
```

```
#include <stdio.h>
```

```
puts(var string);
```
atau

```
printf("%s", var string);
```
Dalam hal ini var\_string adalah sebuah variabel yang berupa sebuah *array of char*.

•Fungsi puts() akan menampilkan isi dari var string dan secara otomatis menambahkan karakter '\n' di akhir string.

•Sedangkan fungsi printf() akan menampilkan isi variabel string tanpa memberikan tambahan '\n'. Sehingga, agar kedua pernyataan di atas memberikan keluaran yang sama, maka pada pernyataan printf() dirubah menjadi :

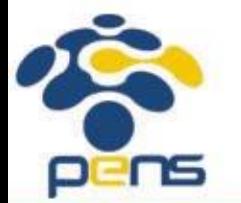

```
printf("%s\n", var string);
```
# Mengakses Elemen String

- •Variabel string merupakan bentuk khusus dari array bertipe *char*. Oleh karena itu, elemen dari variabel string dapat diakses seperti halnya pengaksesan elemen pada array.
- •Perhitungan jumlah karakter dari string teks dapat dilakukan dengan memeriksa elemen dari string dimulai dari posisi yang pertama (indeks ke-0) sampai ditemukannya karakter NULL.

•Program berikut menunjukkan cara mengakses elemen array untuk menghitung total karakter dari string yang dimasukkan melalui keyboard

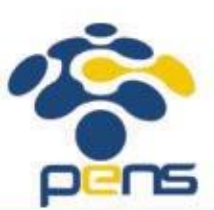

### Mengakses Elemen String

```
#define MAKS 256
```

```
int main() {
```

```
int i, jumkar = 0;
```

```
char teks[MAKS];
```
jumkar++;

return 0;

```
puts("Masukkan suatu kalimat (maks 255 karakter).");
puts("Saya akan menghitung jumlah karakternya.\n");
```

```
fgets(teks, sizeof teks, stdin);
```

```
for(i=0; \text{teks}[i]! \frac{1}{2} '\0'; i++)
```

```
printf("\nJumlah karakter = \delta d \nabla", jumkar);
```
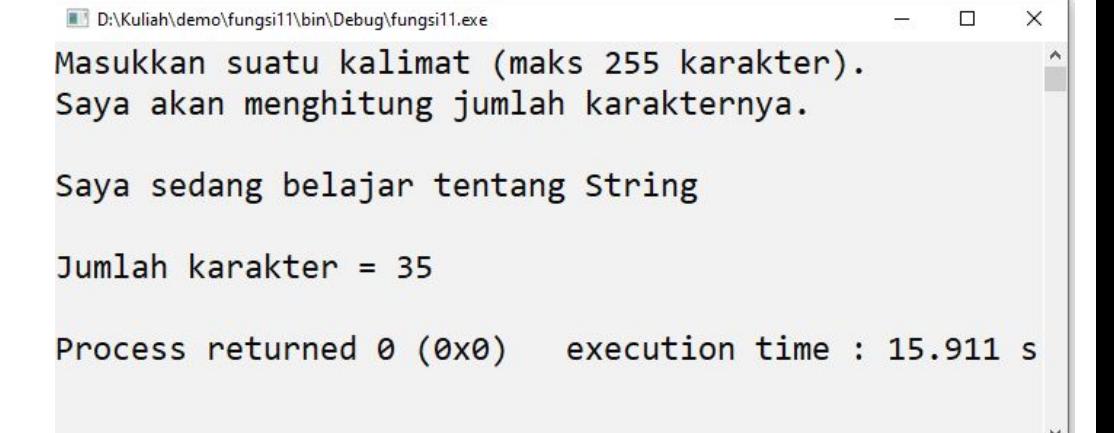

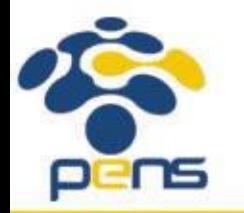

}

#### *Built-in Functions* untuk manipulasi String

- •Untuk manipulasi string, C telah menyediakan beberapa fungsi standar yang ada pada string.h
- •Beberapa yang akan dibahas kali ini adalah
	- •Fungsi strcpy()
	- •Fungsi strlen()
	- •Fungsi strrev()
	- •Fungsi strcmp()

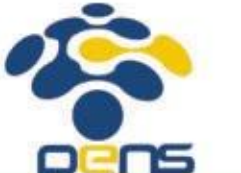

•Fungsi strcmpi()

```
Fungsi strcpy()
```
•Bentuk pemakaian :

- #include <string.h>
- strcpy(tujuan, asal);
- •Fungsi ini dipakai untuk mengcopy string asal ke variabel string tujuan termasuk karakter '\0'.

•Dalam hal ini, variabel tujuan haruslah mempunyai ukuran yang dapat digunakan untuk menampung seluruh karakter dari string asal

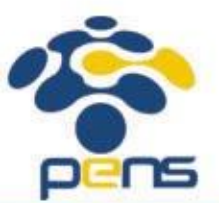

# Fungsi strcpy()

```
#include <stdio.h>
#include <string.h>
```
#define MAKS 80

```
int main()
```

```
{
```
}

```
char str1[MAKS];
char str2 []="SAYA";
```
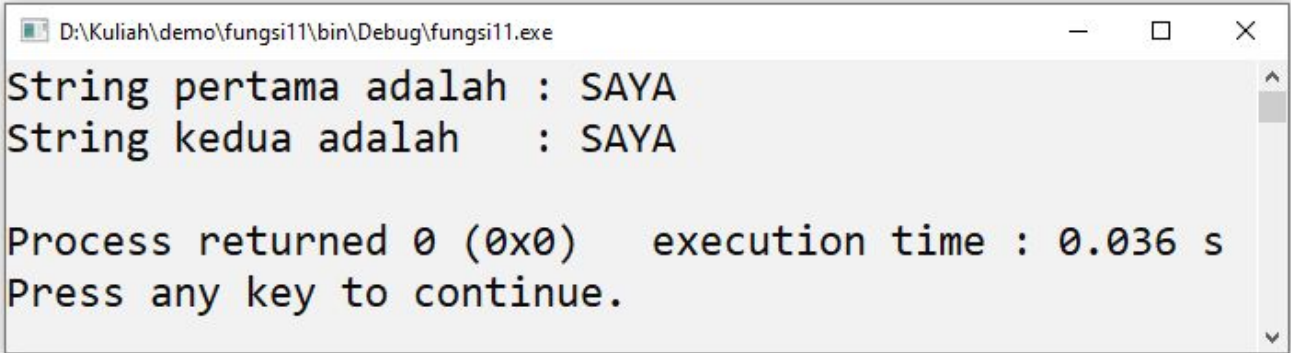

```
strcpy(str1, str2); //menyalin isi str2 ke str1
printf("String pertama adalah : %s\n", str1);
printf("String kedua adalah : %s\n", str2);
  return 0;
```
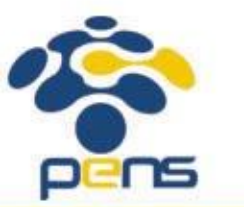

#### Fungsi strlen()

#### •Bentuk pemakaian :

- #include <string.h> strlen(var string);
- •Fungsi ini digunakan untuk memperoleh jumlah karakter di dalam string yang menjadi argumennya (var string).
- •Keluaran dari fungsi ini adalah panjang dari var string (karakter NULL tidak ikut dihitung)

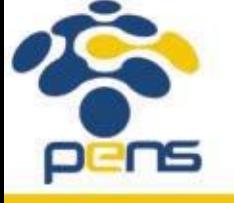

```
Fungsi strlen()
#include <stdio.h>
#include <string.h>
int main(){
   char salam[\ ] = "Halo";
   printf("Panjang string %s = %d karakter\n", 
   salam, strlen(salam));
   return 0;
                            D:\Kuliah\demo\fungsi11\bin\Debug\fungsi11.exe
}
                           Panjang string Halo = 4 karakter
                           Process returned 0 (0x0) execution time : 0.074 s
                           Press any key to continue.
```
 $\Box$ 

 $\times$ 

# Fungsi strcmp()*(case sensitive)*

- •Membandingkan dua buah nilai string secara *case sensitive* dapat dilakukan dengan fungsi strcmp()*.*
- •Contoh bentuk pemakaian fungsi :
	- #include <string.h>
	- strcmp(str1, str2);
- •Fungsi ini membandingkan string str1 dengan string str2.
- •Keluaran dari fungsi ini bertipe *int* yang berupa nilai :
	- **• <0**, jika str1 kurang dari str2
	- **• 0**, jika str1 sama dengan str2
	- **• >0**, jika str1 lebih dari str2

•Pembandingan dilakukan untuk karakter pada posisi yang sama dari str1 dan str2, dimulai dari karakter terkiri yang didasarkan oleh nilai ASCII-nya. Misal, karakter 'A' lebih kecil daripada 'B' dan karakter 'B lebih kecil daripada 'C'.

pens

## Fungsi strcmp()

```
#include <stdio.h>
                                    D:\Kuliah\demo\fungsi11\bin\Debuq\fungsi11.exe
                                                                              - \Box \times#include <string.h>
                                    Hasil pembandingan HALO dengan Halo --> -1
                                    Hasil pembandingan Halo dengan HALO --> 1
int main(){
                                    Hasil pembandingan HALO dengan HALO --> 0
   char str1 = "HALO";
   char str2 [ ] = "Halo";
                                   Process returned 0 (0x0) execution time : 0.073 s
                                    Press any key to continue.
   char str3[]="HALO";
   printf("Hasil pembandingan %s dengan %s --> %d\n",
       str1, str2, strcmp(str1, str2));
   printf("Hasil pembandingan %s dengan %s --> %d\n",
       str2, str1, strcmp(str2, str1));
   printf("Hasil pembandingan %s dengan %s --> %d\n",
       str1, str3, strcmp(str1, str3));
     return 0;
```
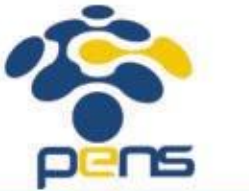

}

#### Fungsi strcmpi() *(non case sensitive)*

- •Membandingkan dua buah nilai string secara *non case sensitive* dapat dilakukan dengan fungsi strcmpi()*.*
- •Contoh bentuk pemakaian fungsi :
	- #include <string.h>
	- strcmpi(str1, str2);
- •Fungsi ini dipakai untuk membandingkan string  $str1$ dengan string str2. Keluaran dari fungsi ini bertipe *int* yang berupa nilai :
	- **•-1**, jika str1 kurang dari str2
	- **•0**, jika str1 sama dengan str2
- 
- **•1**, jika str1 lebih dari str2

#### Fungsi strcmpi()

```
D:\Kuliah\demo\fungsi11\bin\Debug\fungsi11.exe
                                                                                     \Box\times#include <stdio.h>
                                     Hasil pembandingan HALO dengan harimau --> -6
#include <string.h>
                                     Hasil pembandingan harimau dengan HALO --> 6
int main(){
                                     Hasil pembandingan HALO dengan halo --> 0
    char str1 = "HALO";
                                     Process returned 0 (0x0) execution time : 0.034 s
    char str2[]="haringum;Press any key to continue.
    char str3[]="halo";
```

```
printf("Hasil pembandingan %s dengan %s --> %d\n",
   str1, str2, strcmpi(str1, str2));
printf("Hasil pembandingan %s dengan %s --> %d\n",
   str2, str1, strcmpi(str2, str1));
printf("Hasil pembandingan %s dengan %s --> %d\n",
   str1, str3, strcmpi(str1, str3));
 return 0;
```
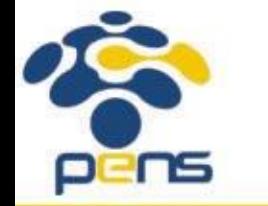

}

# Latihan

- •Ketikkan semua contoh program yang ada pada modul teori (10.String.ppt)
- •Running setiap program dan amatilah outputnya
- •Berikan analisis dan kesimpulan pada setiap contoh program tsb

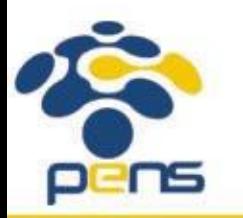

# Latihan

#### String handling *User defined function*

- 1. Lakukan percobaan untuk menginputkan string dari keyboard dengan menggunakan : scanf(), gets() dan fgets(). Analisislah dan berikan kesimpulan untuk setiap fungsi tsb.
- 2. Buatlah program untuk menerima input string dari keyboard kemudian hitunglah panjang dari string tsb dan tampilkan hasilnya
- 3. Lanjutkan program nomor 2 untuk membalik string tsb, misalnya : budi ibud
- 4. Buatlah program yang mendeklarasikan sekaligus menginisialisasi sebuah array kata1[], kemudian copy-lah isi array kata1[] tsb ke dalam array

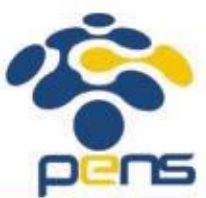

kata2[], selanjutnya tampilkan isi kedua array tsb ke layar

### Latihan

#### String Handling -> *built in functions*

5. Ulangilah soal nomor 2, 3 & 4 di atas dengan menggunakan fungsi-fungsi standard

6. Lakukan percobaan untuk membandingkan 2 buah string dengan menggunakan fungsi strcmp() dan strcmpi(). Analisislah dan berikan kesimpulan tentang perbedaan dan contoh aplikasi untuk keduanya.

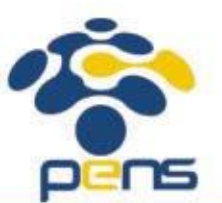

# **Referensi**

- 1. Brian W. Kerninghan, Dennis M. Ritchie (2012): The C Programming Language : Ansi C Version 2 Edition, PHI Learning
- 2. Byron Gottfried (2010) : Programming with C, Tata McGraw Hill Education
- **3. [Kochan Stephen](http://www.e-reading.club/bookbyauthor.php?author=45209)** (20040 : Programming in C, 3rd Edition, Sams
- 4. K. N. King (2008) : C Programming: A Modern Approach, 2nd Edition, W. W. Norton & Company
- 5. Abdul Kadir (2012) : Algoritma & Pemrograman Menggunakan C & C++, Andi Publisher, Yogyakarta
- 6. http://www.gdsw.at/languages/c/programming-bbrown/
- 7. https://www.petanikode.com/tutorial/c/
- 8. http://www.cprogramming.com/tutorial/c-tutorial.html

Politeknik Elektronika Negeri Surabaya Departemen Teknik Informatika & Komputer

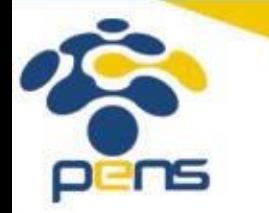

28

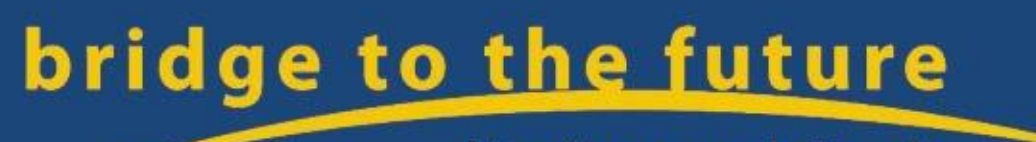

http://www.eepis-its.edu